# AULA 24

# Problema das n rainhas

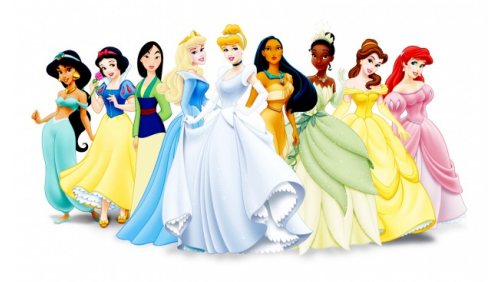

Fonte: http://www.bhmpics.com/

PF 12 http://www.ime.usp.br/~pf/algoritmos/aulas/enum.html http://en.wikipedia.org/wiki/Eight\_queens\_puzzle

### Soluções

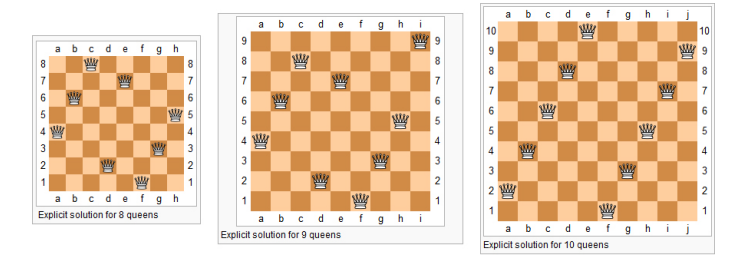

Imagem: http://www.levelxgames.com/2012/05/n-queens/

**CONTRACTOR** CRACK

### Problema das 8 rainhas

Como cada linha pode conter apenas uma rainha, podemos supor que a rainha i será colocada na coluna  $s[i]$  da linha i.

Portanto as possíveis soluções para o problema são todas as sequências

$$
s[1], s[2], \ldots, s[8]
$$

sobre 1, 2, . . . , 8

Existem  $8^8 = 16777216$  possibilidades. Para verificá-las gastaríamos

$$
16777,216 \text{ seg} \approx 280 \text{ min} \approx 4,6 \text{ horas}
$$

## Problema das n rainhas

Problema: Dado n determinar todas as maneiras de dispormos n rainhas em um tabuleiro "de xadrez" de dimensão  $n \times n$  de maneira que duas a duas elas não se atacam.

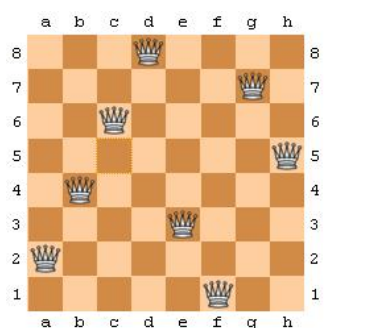

 ${\sf Im}{\sf zero}$ : http://software.intel.com/en-us/articles/multicore-enabling-the-n-queens-problem-using-cilk $\neq$ 

### Problema das 8 rainhas

Existem  $\binom{64}{8}$  $_{8}^{\rm 34)}$  maneiras diferentes de dispormos 8 peças em um tabuleiro de dimensão  $8 \times 8$ 

$$
\binom{64}{8} = 4426165368 \approx 4,4 \text{ bilhões}
$$

Suponha que conseguimos verificar se uma configuração é válida em  $10^{-3}$  segundos. Para verificarmos todas as 44 bilhões gastaríamos

4400000 seg  $\approx 73333$  min  $\approx 1222$  horas  $\approx 51$  dias.

**KERK (ERKERKERKERKERK)** 

 $0000$ 

### Problema das 8 rainhas

Existem outras restrições:

- (i) para cada i, j,  $k \neq j$ ,  $s[k] \neq s[j]$  (=duas rainhas não ocupam a mesma coluna); e
- (ii) duas rainhas não podem ocupar uma mesma diagonal.

Existem  $8! = 40320$  configurações que satisfazem (i).

Essa configurações podem ser verificadas em

 $\approx 40$  seg.

# Função nRainhas

#### A função utiliza as funções auxiliares

```
/* Imprime tabuleiro com rainhas em
     s[1 \t i] * /void
mostreTabuleiro(int n, int i, int *s);
```

```
/* Supoe que s[1 \t i-1] e solucao parcial,
* verifica se s[1 . . i] e solucao parcial
*/
int solucaoParcial(int i, int *s);
```
#### 

}

#### Função nRainhas

```
/* linha inicial e coluna inicial */
i = j = 1;/* Encontra todas as solucoes. */
while (i > 0) {
  /* s[1..i-1] e' solucao parcial */int achouPos = FALSE;
  while (j \leq n && achouPos == FALSE) {
     s[i] = j;nJogadas += 1;
     if (solucaofarcial(i,s) == TRUE)achouPos = TRUE;else j \neq 1;
  }
```
### Função nRainhas

A função nRainhas a seguir imprime todas as configurações de n rainhas em uma tabuleiro  $n \times n$ que duas a duas ela não se atacam.

A função mantém no início da cada iteração a seguinte relação invariante

#### (i0) s[1 . . i−1] é uma solução parcial do problema

Cada iteração procura estender essa solução colocando uma rainha na linha i

### Função nRainhas

```
void nRainhas (int n) {
```

```
int i; /* linha atual */
int j; /* coluna candidata */
int nJogadas = 0; /* num. da jogada */
int nSolucoes = 0; /* num. de sol. */int *s = maillocSafe((n+1)*sizeof(int));/* s[i] = coluna da linha i em que* esta a rainha i, para i = 1, \ldots, n.
* Posicao s[0] nao sera usada.
 */
```
#### Função nRainhas

```
if (j <= n) \{/* AVANCA */i += 1;
   j = 1;if (i == n+1) {
      /* uma solucao foi encontrada */
      nSolucoes++;
      mostreTabuleiro(n,s);
      j = s[--i] + 1; /* volta */
   }
} else { /* BACKTRACKING */
   j = s[-i]+1;}
```
### Função nRainhas

```
print(f.stdout, " \n no. jogadas = %d""\n no. solucoes = \sqrt[n]{d}.\n\n",
      nJogadas, nSolucoes);
  free(s);
}
```
### Rainhas em uma mesma diagonal

Se duas rainhas estão nas posições  $[i][j]$  e  $[p][q]$ então elas estão em uma mesma diagonal se

$$
i + j == p + q \text{ ou } i - j == p - q.
$$

Isto implica que duas rainhas estão em uma mesma diagonal se e somente se

$$
i-p==q-j\text{ ou }i-p==j-q\;.
$$

ou seja

 $|i - p| == |q - j|.$ 

### solucaoParcial

A função solucaoParcial recebe um vetor  $s[1 \t i]$ e supondo que  $s[1 \t i-1]$  é uma solução parcial decide se  $s[1 \t i]$  é uma solução parcial.

Para isto a função apenas verifica se a rainha colocada na posição  $[i][s[i]]$  está sendo ataca por alguma das rainhas colocadas nas posições

$$
[1][s[1]], [2][s[2]], \ldots, [i\!-\!1][s[i\!-\!1]]\;.
$$

KID KIN KEY KEY E 1990

#### Alguns números

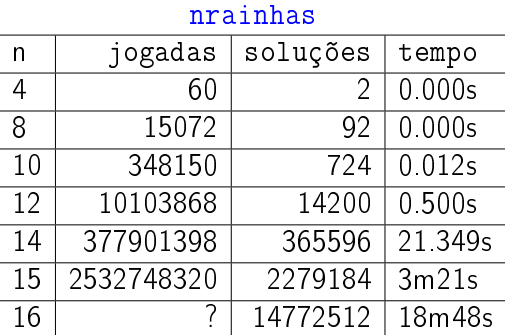

#### solucaoParcial

```
int solucaoParcial(int i, int *s){
  int j = s[i];
  int k;
  for (k = 1; k < i; k++){
      int p = k;
      int q = s[k];
      if (q == j)|| i+j == p+q|| \n{i-i} == p-qreturn FALSE;
  }
  return TRUE;
}
                             KID KIN KEY KEY E 1990
```
### **Backtracking**

Backtracking (=tentativa e erro =busca exaustiva) é um método para encontrar uma ou todas as soluções de um problema.

A obtenção de uma solução pode ser vista como uma sequência de passos/decisões.

A cada momento temos uma solução parcial do problema. Assim, estamos em algum ponto de um caminho a procura de uma solução.

 $\mathcal{A} \otimes \mathcal{P} \rightarrow \mathcal{A} \otimes \mathcal{P} \rightarrow \mathcal{A} \otimes \mathcal{P} \rightarrow \mathcal{P} \otimes \mathcal{P} \rightarrow \mathcal{P} \otimes \mathcal{P} \rightarrow \mathcal{P} \otimes \mathcal{P} \rightarrow \mathcal{P} \otimes \mathcal{P} \rightarrow \mathcal{P} \otimes \mathcal{P} \rightarrow \mathcal{P} \otimes \mathcal{P} \rightarrow \mathcal{P} \otimes \mathcal{P} \rightarrow \mathcal{P} \otimes \mathcal{P} \rightarrow \mathcal{P} \otimes \mathcal{P} \rightarrow \mathcal{P} \otimes \mathcal{P} \$ 

## **Backtracking**

Cada iteração consiste em tentar estender essa solução parcial, ou seja, dar mais um passo que nos aproxime de uma solução.

Se não é possível estender a solução parcial, dar esse passo, **voltamos** no caminho e tomamos outra direção/decisão.

**Backtracking** 

A solução que vimos para o Problema das n rainhas é um exemplo clássico do emprego de backtracking

> $[1][s[1]], \ldots, [i-1][s[i-1]]$  são posições de rainhas que duas a duas elas não se atacam.

No início de cada iteração da função nRainhas temos que s[1 . . i-1] é uma solução parcial:

## **Backtracking**

Para descrever backtracking frequentemente é usada a metáfora "procura pela saída de um labirinto".

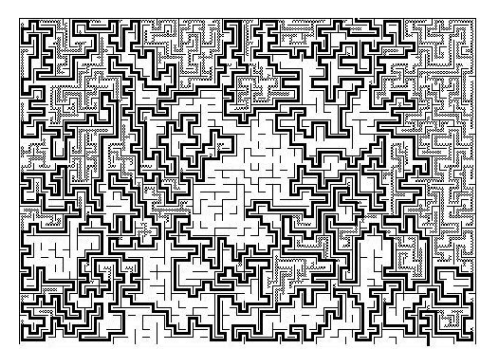

### Árvore de estados

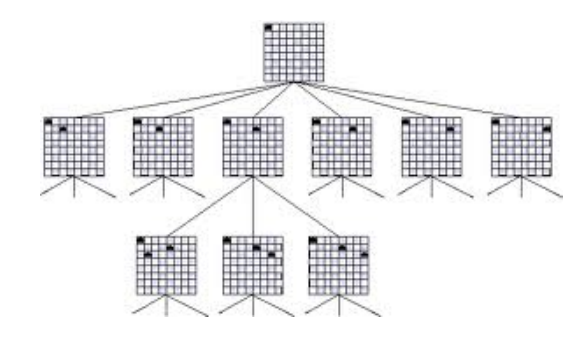

Imagem: http://cs.smith.edu/ thiebaut/transputer/chapter9/chap9-4.html

Árvore de estados CKTRACKING UEEN S -<br>RES REPRESEN ND.<br>1 IN FET

Imagem: http://4c.ucc.ie/web/outreach/tutorial.html

## Função nRainhas (outra versão)

A função nRainhas a seguir imprime todas as configurações de n rainhas em uma tabuleiro  $n \times n$ que duas a duas ela não se atacam.

A mantém no início da cada iteração a seguinte relação invariante

(i0) s[1 . . i−2] é uma solução parcial do problema

Cada iteração procura estender essa solução colocando uma rainha na linha i

**VENVENTE POOR**  $\sim$  $\overline{a}$ 

 $\Rightarrow$  0.00

## Função nRainhas (outra versão)

A função utiliza as funções auxiliares

```
/* Imprime tabuleiro com rainhas em
     s[1 \t i] * /void
mostreTabuleiro(int n, int i, int *s);
/* Supoe que s[1 \t i-1] e solucao parcial,
* verifica se s[1 . . i] e solucao parcial
*/
```

```
int solucaoParcial(int i, int *s);
```
# Função nRainhas (outra versão)

**KOX KOX KEX KEX E DAG** 

```
/* linha inicial e coluna inicial */
i = j = 1;/* Encontra todas as solucoes. */
while (testouTudo == FALSE) {
  /* s[1.. i-2] eh solucao parcial *//* [i][j] e' onde pretendemos colocar
     uma rainha */
  /* CASO 1: nLin == 0 */
  if (i == 0) {
```

```
testouTudo = TRUE;
```
}

```
Função nRainhas (outra versão)
```

```
/* Caso 3: i == n+1 */
else if (i == n+1) {
   /* uma solucao foi encontrada */
   nSolucoes++;
   mostreTabuleiro(n,i-1,s);
   /* retira do tabuleiro a ultima
   * rainha colocada e volta
   */
   j = s[--i]+1; /* stackPop() */
}
```
## Função nRainhas (outra versão)

```
void nRainhas (int n) {
  int testouTudo = FALSE;
  int i; /* linha atual */
  int j; /* coluna candidata */
  int nJogadas = 0; /* num. da jogada */
  int nSolucoes = 0; /* num. de sol. */int *s = mallocSafe((n+1)*sizeof(int));/* s[i] = column em que esta a rainha i
  * da linha i, para i= 1, \ldots, n.
   * Posicao s[0] nao sera usada.
   */
```
## Função nRainhas (outra versão)

```
/* CASO 2: j == n+1 OU
   s[1..i-1]) nao e' solucao parcial */
else if (j == n+1)solucaoParcial(i-1,s)==FALSE){
   /* BACKTRACKING */
   /* voltamos para a linha anterior e
   * tentamos a proxima coluna
   \ast /
   j = s[--i]+1; /* stackPop() */
}
```
Função nRainhas (outra versão)

```
/* CASO 4: j \le n \&&s[1..i-1] e solucao parcial */else {
     /* AVANCA */
     s[i++] = j; /* stackPush() */
     j = 1;nJogadas++;
 }
}
```
 $\mathcal{A}(\mathbf{D}) \times \mathcal{A}(\overline{\mathbf{B}}) \times \mathcal{A}(\overline{\mathbf{B}}) \times \mathcal{A}(\overline{\mathbf{B}}) \times \mathcal{B}(\mathbf{B}) \times \mathcal{O}(\mathbf{Q})$ 

**KORK@RKERKER E IDAQ** 

### Função nRainhas (outra versão)

```
printf(stdout,"\n no. jogadas = %d"
     "\n no. solucoes = %d.\n\n",
     nJogadas, nSolucoes);
  free(s):
}
```
# Problema do passeio do cavalo

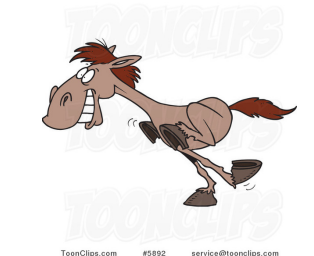

Fonte: http://toonclips.com/design/5892 TourClip.com signs arrive@losacipa.com (1992)<br>Creating a program to find a knight's tour is a common problem given " p://toonclips.com/des<br>to find a knight's tour is a co<br>to computer science students'

PF 12

 $http://www.ime.usp.br/~pf/algoritmos/aulas/enum.html$ http://en.wikipedia.org/wiki/Knight's\_tour  $0<sup>2</sup>$ 

### **Soluções**

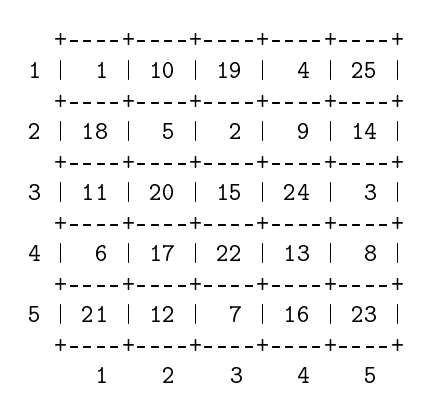

(日) (图) (경) (경) (경) (경) 이익<br>(1) 100mm (1) 100mm (경) (경) (경)

#### **Solucões**

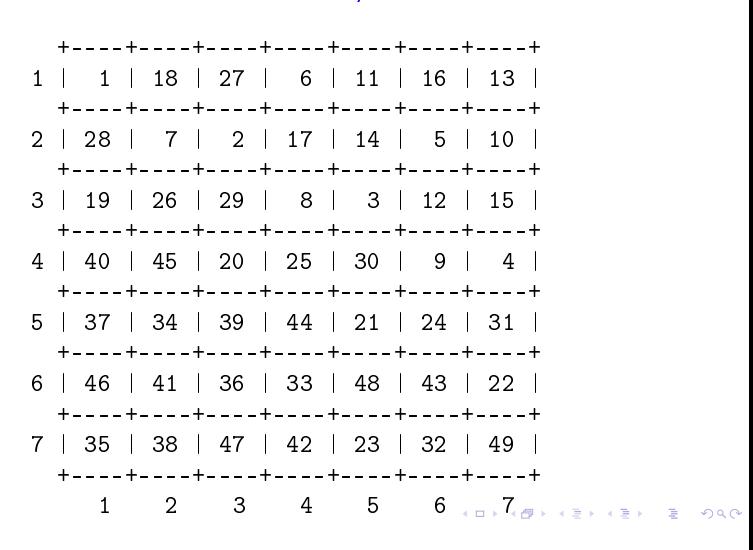

### Problema do passeio do cavalo

Problema: Suponha dado um tabuleiro de xadrez n-por-n. Determinar se é possivel que um cavalo do jogo de xadrez parta da posição (1,1) e complete um passeio por todas as n<sup>2</sup> posições.

> $1\frac{30}{7}$  52 52 43 54  $48/51/2$  29/44 53 6/27  $31/46/49$   $4/25$   $8.55/42$  $50$   $32$   $45$   $50$   $41$   $26$  $33.6215$   $20$   $\frac{9}{24}39$   $58$  $16\sqrt{19}$  34 61 40 57 10 23  $63/14/17$  36 21 12 59 38  $18$  35 64 13 60 37 22 11

#### KID KIN KEY KEY E 1990

### Soluções

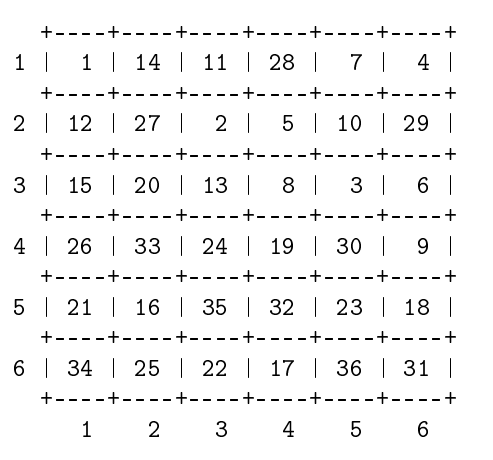

Imagem: http://www.magic-squares.net/knighttours.htm/

### Movimentos do cavalo

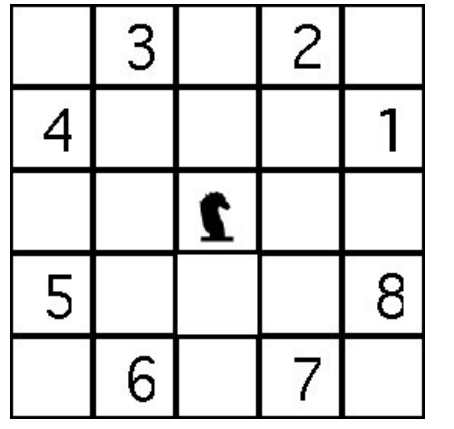

Imagem: http://www.mactech.com/articles/mactech/Vol.14/14.11/TheKnightsTour/index.html

## Algoritmo passeioCavalo

A função passeioCavalo a seguir imprime, caso exista, uma possível solução para o problema do passeio do cavalo em uma tabuleiro  $n \times n$ .

A função mantém no início da cada iteração a seguinte relação invariante

(i0)  $s[1 \tcdot k - 1]$  são os movimentos de uma solução parcial do problema

Cada iteração procura estender essa solução fazendo mais um movimento

#### Algoritmo passeioCavalo

```
void passeioCavalo (int n) {
  int **tab;
  int i, j; /* posicao atual */
  int iProx, iProx; /* coluna candidata */
  int nMovimentos = 0; /* num. de mov */int *s = \text{malloc}((n*n+1)*sizeof(int));/* s[t] = movimento no passo t*/int k; /* passo atual */
```
**KEY KØR KER KER EL KORO** 

### Problema do passeio do cavalo

Cada movimento possível é de um dos tipos 1,. . . ,8 mostrados. De uma maneira grosseira existem  $8^{63}$ sequência de movimentos em um tabuleiro  $8 \times 8$ .

$$
8^{63} \approx 7.9 \times 10^{56}
$$

Supondo que conseguimos verificar cada sequência em  $10^{-6}$  segundos, o tempo para verificar todas as sequências seria

$$
7.9 \times 10^{50}
$$
 seg  $\approx 1.310^{49}$  min  $\approx 2.1 \times 10^{47}$  horas  $\approx$ 

Deixa para lá

# Algoritmo passeioCavalo

 $\mathcal{A} \otimes \mathcal{B} \rightarrow \mathcal{A} \otimes \mathcal{B} \rightarrow \mathcal{A} \otimes \mathcal{B} \rightarrow \mathcal{B} \otimes \mathcal{B} \otimes \mathcal{C}$ 

**KOX KOX KEX KEX LE LONG** 

#### A função utiliza a função auxiliar e a struct

/\* Imprime o tabuleiro com as rainhas em  $s[1 \ldots i] * /$ 

void mostreTabuleiro(int n, int \*\*tab);

```
typedef struct {
  int i;
  int j;
} Movimento;
```
# Algoritmo passeioCavalo

```
Movimento movimento[NMOV+1] = {
                          {0,0}, /* fica parado */
                          {-1, +2}, /* movimento[1] */
                          {-2,+1}, /* movimento [2] */
                          {-2, -1},
                          {-1, -2},
                          \{+1,-2\},
                          {-1},{+2,+1},
                          {+1,+2} /* movimento[8] */
};
int mov;\mathcal{A} \otimes \mathcal{P} \rightarrow \mathcal{A} \otimes \mathcal{P} \rightarrow \mathcal{A} \otimes \mathcal{P} \rightarrow \mathcal{P} \otimes \mathcal{P} \rightarrow \mathcal{P} \otimes \mathcal{P} \rightarrow \mathcal{P} \otimes \mathcal{P} \rightarrow \mathcal{P} \otimes \mathcal{P} \rightarrow \mathcal{P} \otimes \mathcal{P} \rightarrow \mathcal{P} \otimes \mathcal{P} \rightarrow \mathcal{P} \otimes \mathcal{P} \rightarrow \mathcal{P} \otimes \mathcal{P} \rightarrow \mathcal{P} \otimes \mathcal{P} \rightarrow \mathcal{P} \otimes \mathcal{P} \
```
### Algoritmo passeioCavalo

```
/* linha 0 e coluna 0 do tabuleiro nao
serao usadas */
tab = <math>malloc((n+1)*sizeof(int*))</math>;for (i = 1; i \le n; i++)tab[i] = calloc(n+1, sizeof(int));i = j = 1; /* posicao inicial */
k = 1; /* passo inicial */
mov = 1; /* movimento inicial */
tab[i][i] = 1; /* tabuleiro inicial */
iProx = jProx = 0; /* compilador feliz */
```
### Algoritmo passeioCavalo

```
if (mov \leq NMOV) { /* AVANCA */
     i = iProx;
      j = jProx;s[k] = mov;tab[i][j] = ++k;mov = 1;
  } else { /* BACKTRACKING */
     tab[i][j] = 0;mov = s[--k];i -= movimento[mov].i;
     j -= movimento[mov].j;
     mov++;}
                             KID KIN KEY KEY E 1990
\mathbf{r}
```
### Mais backtracking

O esquema a seguir tenta descrever o método **backtracking** 

Suponha que a solução de um problema pode ser vista como uma sequência de decisões

```
x[1], x[2], \ldots, x[n]
```
Por exemplo, cada  $x[k]$  pode ser a posição de uma rainha ou para qual posição mover o cavalo.

A relação invariante chave do método é algo como

```
no início de cada iteração x[1 \t k-1] é uma
"solução parcial" (que pode ou não ser
parte de uma solução)
```
### Algoritmo passeioCavalo

```
while (0 \lt k \& k \lt n * n) {
  int achouMov = FALSE:
  nMovimentos++;
  while(mov <= NMOV && !achouMov){
     iProx = i + moving = njProx = j + moving movimento [mov].j;
     if ( (0 < iProx \& iProx < n)&& (0 < jProx && jProx <= n)
         && tab [iProx] [jProx] == 0)achouMov = TRUE;else
         mov++;
  }
```
### Algoritmo passeioCavalo

```
if (k == n*n) {
     /* uma solucao foi encontrada */
      mostreTabuleiro(n,tab);
  } else printf("\n NAO TEM SOLUCAO\n");
  /* libera memoria alocada */
  free(s);
  for (i = 1; i \le n; i++)free(tab[i]);
  free(tab);
  printf("Num. mov.=%d\n", nMovimentos);
}
```
#### Mais backtracking

**KOX KOX KEX KEX LE LONG** 

```
k \leftarrow 1enquanto k > 1 faça
  procure valor para x[k] que ainda não
  foi testado e tal que x[1..k] é
  solução parcial
  se encontrou candidato para x[k] então
      k \leftarrow k + 1 (avança)
      se k = n + 1 então
          encontramos uma solução
          devolva x[1 . . n]
         k \leftarrow k - 1 (continua)
      senão k ← k − 1 (volta)
```
# Enumeração de subsequências

PF 12 http://www.ime.usp.br/~pf/algoritmos/aulas/enum.html

### Enumeração de subsequências

Problema: Enumerar todas as subsequências de  $1, 2, \ldots, n$ , ou seja, fazer uma lista em que cada subsequência aparece uma e uma só vez. Exemplo: para  $n=3$  as subsequências são

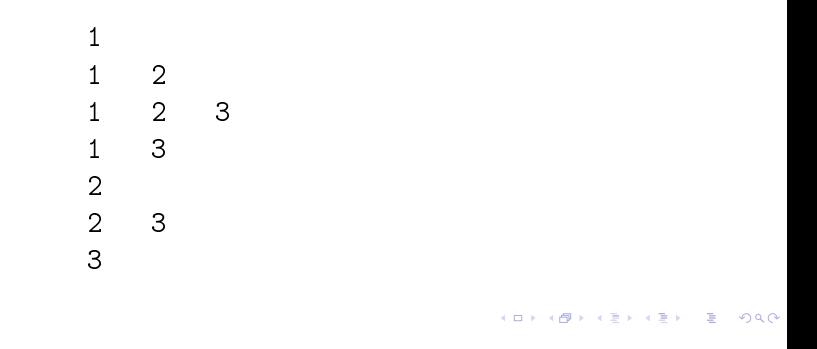

### Enumeração de subsequências

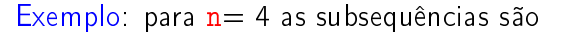

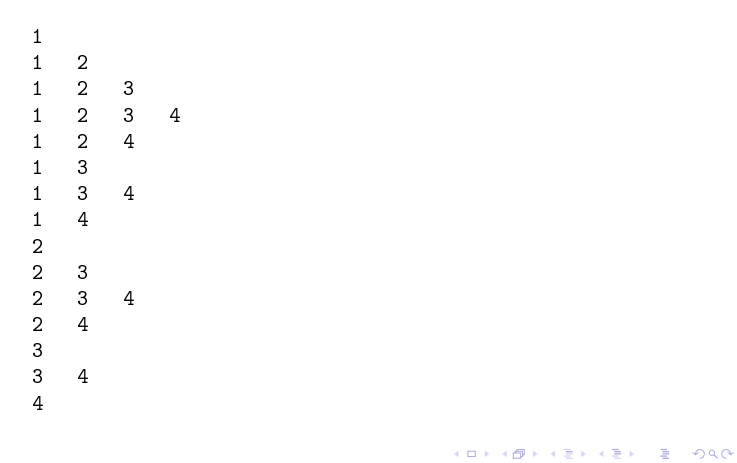

subseqLex

A função subseqLex recebe n e imprime todas as subsequências não vazias de 1...

```
void subseqLex (int n) {
  int *s, k;
  s = \text{mallocSafe}((n+1) * sizeof(int));s[0] = 0:
  k = 0;
```
**KORK@RKERKER E DAG** 

#### subseqLex

```
while(1) {
     if (s[k] < n) {
        s[k+1] = s[k] + 1;k += 1;
     } else {
        s[k-1] += 1;
        k = 1;}
     if (k == 0) break;
     imprima(s, k);
  }
  free(s);
}
```